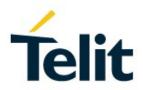

# BlueMod+S42M AT Command Reference

80527ST10839A Rev. 5 - 2020-03-13

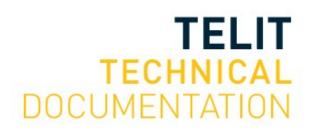

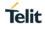

# SPECIFICATIONS ARE SUBJECT TO CHANGE WITHOUT NOTICE

# NOTICE

While reasonable efforts have been made to assure the accuracy of this document, Telit assumes no liability resulting from any inaccuracies or omissions in this document, or from use of the information obtained herein. The information in this document has been carefully checked and is believed to be reliable. However, no responsibility is assumed for inaccuracies or omissions. Telit reserves the right to make changes to any products described herein and reserves the right to revise this document and to make changes from time to time in content hereof with no obligation to notify any person of revisions or changes. Telit does not assume any liability arising out of the application or use of any product, software, or circuit described herein; neither does it convey license under its patent rights or the rights of others.

It is possible that this publication may contain references to, or information about Telit products (machines and programs), programming, or services that are not announced in your country. Such references or information must not be construed to mean that Telit intends to announce such Telit products, programming, or services in your country.

# COPYRIGHTS

This instruction manual and the Telit products described in this instruction manual may be, include or describe copyrighted Telit material, such as computer programs stored in semiconductor memories or other media. Laws in the Italy and other countries preserve for Telit and its licensors certain exclusive rights for copyrighted material, including the exclusive right to copy, reproduce in any form, distribute and make derivative works of the copyrighted material. Accordingly, any copyrighted material of Telit and its licensors contained herein or in the Telit products described in this instruction manual may not be copied, reproduced, distributed, merged or modified in any manner without the express written permission of Telit. Furthermore, the purchase of Telit products shall not be deemed to grant either directly or by implication, estoppel, or otherwise, any license under the copyrights, patents or patent applications of Telit, as arises by operation of law in the sale of a product.

# COMPUTER SOFTWARE COPYRIGHTS

The Telit and 3rd Party supplied Software (SW) products described in this instruction manual may include copyrighted Telit and other 3rd Party supplied computer programs stored in semiconductor memories or other media. Laws in the Italy and other countries preserve for Telit and other 3rd Party supplied SW certain exclusive rights for copyrighted computer programs, including the exclusive right to copy or reproduce in any form the copyrighted computer programs contained in the Telit products described in this instruction manual may not be copied (reverse engineered) or reproduced in any manner without the express written permission of Telit or the 3rd Party SW supplier. Furthermore, the purchase of Telit products shall not be deemed to grant either directly or by implication, estoppel, or otherwise, any license under the copyrights, patents or patent applications of Telit or other 3rd Party supplied SW, except for the normal non-exclusive, royalty free license to use that arises by operation of law in the sale of a product.

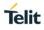

# USAGE AND DISCLOSURE RESTRICTIONS

# I. License Agreements

The software described in this document is the property of Telit and its licensors. It is furnished by express license agreement only and may be used only in accordance with the terms of such an agreement.

# II. Copyrighted Materials

Software and documentation are copyrighted materials. Making unauthorized copies is prohibited by law. No part of the software or documentation may be reproduced, transmitted, transcribed, stored in a retrieval system, or translated into any language or computer language, in any form or by any means, without prior written permission of Telit.

# III. High Risk Materials

Components, units, or third-party products used in the product described herein are NOT fault-tolerant and are NOT designed, manufactured, or intended for use as on-line control equipment in the following hazardous environments requiring fail-safe controls: the operation of Nuclear Facilities, Aircraft Navigation or Aircraft Communication Systems, Air Traffic Control, Life Support, or Weapons Systems (High Risk Activities"). Telit and its supplier(s) specifically disclaim any expressed or implied warranty of fitness for such High Risk Activities.

# IV. Trademarks

TELIT and the Stylized T Logo are registered in Trademark Office. All other product or service names are the property of their respective owners.

# V. Third Party Rights

The software may include Third Party Right software. In this case you agree to comply with all terms and conditions imposed on you in respect of such separate software. In addition to Third Party Terms, the disclaimer of warranty and limitation of liability provisions in this License shall apply to the Third Party Right software.

TELIT HEREBY DISCLAIMS ANY AND ALL WARRANTIES EXPRESS OR IMPLIED FROM ANY THIRD PARTIES REGARDING ANY SEPARATE FILES, ANY THIRD PARTY MATERIALS INCLUDED IN THE SOFTWARE, ANY THIRD PARTY MATERIALS FROM WHICH THE SOFTWARE IS DERIVED (COLLECTIVELY "OTHER CODE"), AND THE USE OF ANY OR ALL THE OTHER CODE IN CONNECTION WITH THE SOFTWARE, INCLUDING (WITHOUT LIMITATION) ANY WARRANTIES OF SATISFACTORY QUALITY OR FITNESS FOR A PARTICULAR PURPOSE.

NO THIRD PARTY LICENSORS OF OTHER CODE SHALL HAVE ANY LIABILITY FOR ANY DIRECT, INDIRECT, INCIDENTAL, SPECIAL, EXEMPLARY, OR CONSEQUENTIAL DAMAGES (INCLUDING WITHOUT LIMITATION LOST PROFITS), HOWEVER CAUSED AND WHETHER MADE UNDER CONTRACT, TORT OR OTHER LEGAL THEORY, ARISING IN ANY WAY OUT OF THE USE OR DISTRIBUTION OF THE OTHER CODE OR THE EXERCISE OF ANY RIGHTS GRANTED UNDER EITHER OR BOTH THIS LICENSE AND THE LEGAL TERMS APPLICABLE TO ANY SEPARATE FILES, EVEN IF ADVISED OF THE POSSIBILITY OF SUCH DAMAGES.

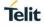

# APPLICABILITY TABLE

# PRODUCTS

- BLUEMOD+S42M
- BLUEEVA+S42M

# CONTENTS

| NOTICE   |                                            |
|----------|--------------------------------------------|
| COPYRIG  | HTS2                                       |
| COMPUTE  | R SOFTWARE COPYRIGHTS 2                    |
| USAGE AI | ND DISCLOSURE RESTRICTIONS                 |
| APPLICAE | BILITY TABLE                               |
| CONTENT  | S5                                         |
| 1.       | INTRODUCTION                               |
| 1.1.     | Scope                                      |
| 1.2.     | Audience7                                  |
| 1.3.     | Contact and Support Information7           |
| 1.4.     | Text Conventions                           |
| 1.5.     | Related Documents9                         |
| 2.       | FEATURES                                   |
| 2.1.     | AT Command Mode 10                         |
| 2.2.     | Escape Sequence11                          |
| 2.3.     | Connection Establishment Procedure11       |
| 2.4.     | Hangup11                                   |
| 3.       | COMMAND SUMMARY12                          |
| 3.1.     | General12                                  |
| 3.2.     | Bluetooth Low Energy                       |
| 3.3.     | GATT                                       |
| 3.3.1.   | GATT Server Definition                     |
| 3.3.2.   | GATT Server Data Handling                  |
| 3.3.3.   | Data Handling with or without Connection37 |
| 4.       | APPENDIX                                   |
| 4.1.     | Data Formats                               |
| 4.1.1.   | Data Array                                 |
| 4.1.2.   | Bluetooth Address                          |
| 4.1.3.   | UUID                                       |
| 4.1.4.   | Values                                     |
| 4.1.5.   | Bit Arrays                                 |
| 4.2.     | Linktype                                   |
|          |                                            |

| 6.   | DOCUMENT HISTORY      | ŀ6 |
|------|-----------------------|----|
| 5.   | GLOSSARY AND ACRONYMS | 15 |
| 4.5. | Events                | 13 |
| 4.4. | Release/Error Codes   | 12 |
| 4.3. | AT Result Codes       | 10 |

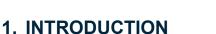

# 1.1. Scope

This document specifies the command interface for the BlueMod+S42M firmware.

# 1.2. Audience

This document is intended for Telit customers, especially system integrators, about to implement Bluetooth modules in their application.

# 1.3. Contact and Support Information

For general contact, technical support services, technical questions and report documentation errors contact Telit Technical Support at:

• TS-SRD@telit.com

Alternatively, use:

https://www.telit.com/contact-us

For detailed information about where you can buy the Telit modules or for recommendations on accessories and components visit:

https://www.telit.com

Our aim is to make this guide as helpful as possible. Keep us informed of your comments and suggestions for improvements.

Telit appreciates feedback from the users of our information.

Telit

#### 1.4. Text Conventions

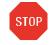

Danger – This information MUST be followed or catastrophic equipment failure or bodily injury may occur.

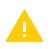

Caution or Warning – Alerts the user to important points about integrating the module, if these points are not followed, the module and end user equipment may fail or malfunction.

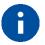

Tip or Information – Provides advice and suggestions that may be useful when integrating the module.

All dates are in ISO 8601 format, i.e. YYYY-MM-DD.

Telit

# 1.5. Related Documents

- [1] BlueMod+S42M Hardware User Guide, 1VV0301379
- [2] BlueMod+S42M Software User Guide, 1VV0301391
- [3] Bluetooth Core Specification Version 4.2
- [4] UICP+ UART Interface Control Protocol, 30507ST10756A

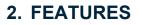

The BlueMod+S42M supports AT command mode.

In the factory-default configuration the BlueMod+S42M is set to AT command mode using a UART baud rate of 115,200 bps, 8 data bits, no parity, 1 stop bit (8N1) and hardware flow control.

# 2.1. AT Command Mode

Each command line consists of a prefix, a body and a terminator.

All command lines begin with the prefix AT (ASCII 065, 084) or at (ASCII 097, 116).

The body is a string of characters in the ASCII range 032-255. Control characters other than <CR> (carriage return; ASCII 013) and <BS> (back space; ASCII 008) in a command line are ignored.

Note: The control characters are configurable via S registers.

- Carriage return character (CR) S3 register
  Line feed character (LF) S4 register
- Back space character (BS)
   S5 register

The terminator is <CR>.

There is no distinction between upper-case and lower-case characters. A command line can have a maximum length of 128 characters. It is automatically discarded if the input is longer. Corrections are made using <BS>. Multiple commands on the same command line are not allowed.

Commands have the following syntax:

| Syntax                                   | Description                    |
|------------------------------------------|--------------------------------|
| AT <command/> = <value><cr></cr></value> | Write the value of the command |
| AT <command/> ? <cr></cr>                | Read the value of the command  |

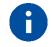

Exceptions of this syntax are marked separately.

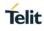

Responses are sent back to the host and can be any of the following:

| Responses                                                                                                    | Description                          |
|----------------------------------------------------------------------------------------------------|--------------------------------------|
| <cr><lf>value<cr><lf></lf></cr></lf></cr>                                                                                                    | Current value                        |
| <cr><lf><br/>list entry 1<cr><lf><br/>list entry 2<cr><lf><br/><br/>list entry n<cr><lf><br/><cr><lf></lf></cr></lf></cr></lf></cr></lf></cr></lf></cr> | List value (e.g. AT+BNDLIST)         |
| <cr><lf>OK<cr><lf></lf></cr></lf></cr>                                                                                                    | Successful final message             |
| <cr><lf>ERROR<cr><lf></lf></cr></lf></cr>                                                                                                    | Error message, command not supported |

# 2.2. Escape Sequence

To enter the command mode during an active data connection the following sequence (escape sequence) can be used:

<delay time 1 ><+><+><delay time>

The time interval between each of the three plus signs must not exceed 1 second. The escape sequence remains transparent to the remote device.

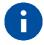

The escape sequence character is configurable via S2 register.

# 2.3. Connection Establishment Procedure

On a peripheral, 200 ms after an incoming connection establishment the peripheral will check if the used connection parameters are compatible with the parameters AT+LECONINTMIN, AT+LECONINTMAX and AT+LESLAVELAT. If the parameters are not compatible, the peripheral will update the connection parameters automatically to the configured parameters. The connection supervision timeout used by automatic parameter update is calculated due to conform to the Bluetooth core spec. If connection parameter update fails, the peripheral retries the connection parameter update. The maximum number of attempts is 3 and the time between the retries is 5 seconds.

# 2.4. Hangup

All active data connections will be disconnected at once by setting the HANGUP pin (GPIO4) to high level.

<sup>&</sup>lt;sup>1</sup> Delay time defined in the S12 register (see page 27)

# 3. COMMAND SUMMARY

The description of the commands is structured into the following parts:

- General commands
- Bluetooth Low Energy (BLE) specific commands
- Generic Attribute Profile (GATT) specific commands

The factory-default values of the commands are marked using the bold letter format.

# 3.1. General

| %B | Baud Rate |
|----|-----------|
|    |           |

#### AT syntax: AT%B<value>

This command determines the baud rate for the UART.

The following standard baud rates are supported:

| Value | Description |
|-------|-------------|
| 4     | 9,600 bps   |
| 5     | 19,200 bps  |
| 6     | 38,400 bps  |
| 7     | 57,600 bps  |
| 8     | 115,200 bps |
| 9     | 230,400 bps |
| 22    | 460,800 bps |
| 23    | 921,600 bps |

Additionally, to the standard baud rates described above, it is possible to set the following baud rates.

Telit

| Value   | Description   |
|---------|---------------|
| 1200    | 1,200 bps     |
| 2400    | 2,400 bps     |
| 4800    | 4,800 bps     |
| 9600    | 9,600 bps     |
| 14400   | 14,400 bps    |
| 19200   | 19,200 bps    |
| 28800   | 28,800 bps    |
| 38400   | 38,400 bps    |
| 57600   | 57,600 bps    |
| 76800   | 76,800 bps    |
| 115200  | 115,200 bps   |
| 230400  | 230,400 bps   |
| 250000  | 250,000 bps   |
| 460800  | 460,800 bps   |
| 921600  | 921,600 bps   |
| 1000000 | 1,000,000 bps |

To set a baud rate write the desired value in the command.

Examples:

| AT%B9      | Set baud rate to 230,400 bps |
|------------|------------------------------|
| AT%B250000 | Set baud rate to 250,000 bps |

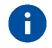

Information regarding the deviation of the real baud rate to the value set can be found in the *BlueMod+S42M Hardware User Guide* [1].

| &F | Load Factory Defaults |
|----|-----------------------|
|    |                       |

AT syntax: AT&F<value>

The factory-default values will be loaded. For storing values in non-volatile memory, use the **AT&W** command.

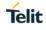

| Value                                    | Description                                                                              |
|------------------------------------------|------------------------------------------------------------------------------------------|
| 0                                        | Set all parameters except bndlist to factory defaults                                    |
| 1 Set all parameters to factory defaults |                                                                                          |
|                                          |                                                                                          |
| 6                                        | Some restored values require an additional reset to get active (e.g. AT+LETIO, AT+UICP). |

| &W         |      | Store Active Configuration |
|------------|------|----------------------------|
| AT syntax: | AT&W |                            |

The active configuration is stored in non-volatile memory.

| А | Accept Incoming Call |
|---|----------------------|

AT syntax: ATA

This command is supported for compatibility reasons only. A Bluetooth low energy device has to answer every connection automatically. See also register S0 description.

| +BIOCAP | SSP I/O Capabilities |
|---------|----------------------|

AT syntax: AT+BIOCAP=<value>

This command sets the input and output capabilities of the device used for SSP.

| Value | Description             | Related commands                                              | Related events                                            |
|-------|-------------------------|---------------------------------------------------------------|-----------------------------------------------------------|
| 0     | Display only            | n.a.                                                          | SSPPIN                                                    |
| 1     | Display Yes/No          | +BSSPCONF (secure connection)                                 | SSPPIN (LE legacy pairing)<br>SSPCONF (secure connection) |
| 2     | Keyboard only           | +BSSPPIN                                                      | SSPPIN                                                    |
| 3     | No input<br>no output   | n.a.                                                          | n.a.                                                      |
| 4     | Display and<br>keyboard | +BSSPPIN (LE legacy pairing)<br>+BSSPCONF (secure connection) | SSPPIN (LE legacy pairing)<br>SSPCONF (secure connection) |

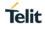

# +BMITM

SSP Man in the Middle Protection

AT syntax: AT+BMITM=<value>

This command controls the man in the middle (MITM) protection of the device during SSP. It must be set in context with **AT+BIOCAP** command. In SSP there are scenarios where MITM protection is not possible.

| Value | Description                           |
|-------|---------------------------------------|
| 0     | Man in the middle protection disabled |
| 1     | Man in the middle protection enabled  |

In case the user choose a scenario where MITM protection is not possible but one of the communication devices is configured to **AT+BMITM=1** (MITM protection enabled), the pairing is refused.

For possible combinations of I/O capabilities and the possibility of MITM protection/authentication level see command BIOCAP and the *BlueMod+S42M Software User Guide* [2].

| +BNAME | Local Device Name |
|--------|-------------------|
|--------|-------------------|

# AT syntax: AT+BNAME=<name>

This command allows the modification of the local device name. The device name is shown on a remote Bluetooth device during device/service discovery. It is limited to 19 characters.

The device name can contain a format element to include the device's own address or parts of it in the name.

In BLE advertising the name is truncated to the first 19 characters.

# Format: "%[<s>][<d>]a"

| "%"     | Identifier start format element                                          |
|---------|--------------------------------------------------------------------------|
| <s></s> | Character separator on byte order (optional)                             |
| <d></d> | Number (1-12) of digits included in device name (optional, default is 4) |
| "a"     | Identifier end format element                                            |

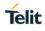

# Examples: Device address = "0123456789AB"

| AT+BNAME=BM+S42M/SRV %4a   | Display on remote end: BM+S42M/SRV 89AB                 |
|----------------------------|---------------------------------------------------------|
| AT+BNAME=BM+S42M/SRV %4a   | Display on remote end: BM+S42M/SRV 89AB                 |
| AT+BNAME=BM+S42M/SRV %:3a  | Display on remote end: BM+S42M/SRV 9:AB                 |
| AT+BNAME=BM+S42M/SRV %3a   | Display on remote end: BM+S42M/SRV 9AB                  |
| AT+BNAME=BM+S42M/SRV %:12a | Display on remote end: BM+S42M/SRV<br>01:23:45:67:89:AB |

# +BNDDEL

**Delete Bonding Information** 

# AT syntax: AT+BNDDEL=<value>

This command deletes the bonding information stored by the BlueMod+S42M.

| Value             | Description                                                                      |
|-------------------|----------------------------------------------------------------------------------|
| Bluetooth address | Delete the bond of the device with specified address from the bonded-device list |
| *                 | Delete all bonded devices from the bonded-device list                            |

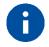

This command can only be executed while not connected.

# +BNDLIST

Show Bonded Device List

# AT syntax: AT+BNDLIST

This command shows information about the devices bonded with the BlueMod+S42M.

Each entry in the bonded-device list contains the Bluetooth address and the link type (see chapter 4.2).

Example:

| AT+BNDLIST | 0080254800DA 0x02 |
|------------|-------------------|
|            | 9C04EB06ACA2 0x03 |
|            | ОК                |

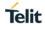

# +BOAD

Bluetooth Own Device Address

AT syntax: AT+BOAD

This command reads the Bluetooth devices' own device address.

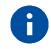

This command is read only.

# +BPAIRMODE

**Configure Pairable Mode** 

# AT syntax: AT+BPAIRMODE=<mode>

This command controls the pairable mode of the BlueMod+S42M.

When set to "0" the module is only connectable for clients stored in the local bondlist. New pairing requests will be rejected.

| Mode | Description                                                               |
|------|---------------------------------------------------------------------------|
| 0    | No pairing allowed, BlueMod+S42M advertises TIO as "functional"           |
| 1    | Pairing allowed, BlueMod+S42M advertises TIO as "bondable and functional" |

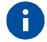

This command restricts the access only to security enabled characteristics.

For Terminal I/O this means AT+LETIO has to be set to a value different than 0 or 2.

For the GATT Server the permission parameters of the command AT+LEATTRIB have to be set to a value that requires authentication (e.g. "AT+LEATTRIB=charval,uuid=2A19,perm=0022,len=1" with "perm" for read with authentication permitted and write with authentication permitted).

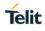

# +BSSPCONF Security Pairing Confirmation

# AT syntax: AT+BSSPCONF <Bluetooth address>,<address type>,<value>

If a pairing is initiated and LE secure connection is supported, depending on the security settings AT interface generates an event SSPCONF and asks the user for confirmation.

Event: SSPCONF <Bluetooth address>,<address type> <passkey> ?

The user must confirm the passkey with the above command. If no confirmation is sent by the user within the bonding timeout or in case of active reject, the pairing is rejected with NO CARRIER message.

| Value | Description                         |
|-------|-------------------------------------|
| 0     | Reject passkey confirmation request |
| 1     | Accept passkey confirmation request |

Example:

| SSPCONF 00802507C08D,t2 794851 ?<br>AT+BSSPCONF 00802507C08D,t2,1<br>OK | Receive SSP pairing request<br>Send SSP pairing confirmation |
|-------------------------------------------------------------------------|--------------------------------------------------------------|
| RING                                                                    |                                                              |
| CONNECT                                                                 |                                                              |

| +BSSPPIN | SSP Passkey Response |
|----------|----------------------|
|----------|----------------------|

#### AT syntax: AT+BSSPPIN <Bluetooth address>,<address type>, <SSP passkey>

If an authentication is initiated, depending on the I/O capabilities (**AT+BIOCAP**) the AT interface generates an event SSPPIN and asks the user for the SSP passkey.

Event: SSPPIN <Bluetooth address>,<address type> ?

The user must answer this request with the SSP passkey displayed on the remote device. Example:

| SSPPIN 00802507C08D,t2 ?<br>AT+BSSPPIN 00802507C08D,t2,314546<br>OK | Receive SSP passkey request<br>Send SSP passkey response |
|---------------------------------------------------------------------|----------------------------------------------------------|
| RING                                                                |                                                          |
| CONNECT                                                             |                                                          |

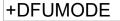

Firmware Update

Start Bootloader

Telit

# AT syntax: AT+DFUMODE=<value>

This command is used to set the device into firmware update mode.

For further information, see *BlueMod+S42M Software User Guide* [2].

| Value | Description                                            |  |
|-------|--------------------------------------------------------|--|
| 1     | Sets device to serial firmware update mode             |  |
| 2     | Sets device to Over the Air (OTA) firmware update mode |  |

# +DFUSTART

AT syntax:

# AT+DFUSTART

This command sets the device into the configured firmware update mode.

Note: OTA update time should not exceed 2 minutes.

# AT syntax: ATE<value>

This command selects the local echo in command mode.

| Value      | Description                    |
|------------|--------------------------------|
| 0 or empty | No local echo                  |
| 1          | Local echo on in command phase |

| Н | Disconnect |
|---|------------|
|   |            |

AT syntax: ATH

This command disconnects the existing Bluetooth connection.

|  | Display ` | Version | Information |
|--|-----------|---------|-------------|
|--|-----------|---------|-------------|

AT syntax:

L

Displays different information about version number and settings.

ATI<value>

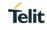

| Value      | Description                                         |
|------------|-----------------------------------------------------|
| 0 or empty | Returns the device name (e.g. "BM+S42M/SRV %4a")    |
| 1          | Returns "0"                                         |
| 2          | Returns "OK"                                        |
| 3          | Returns the version string: "V1.xyz"                |
| 4          | Returns the manufacturers name: "Telit"             |
| 5          | Returns "ERROR"                                     |
| 6          | Returns the copyright string: "(c) Copyright Telit" |
| 7          | Returns "OK"                                        |
| 8          | Returns "ERROR"                                     |
| 9          | Returns "OK"                                        |
| 77         | Returns patch versions and sensor configuration     |
| 99         | Returns the detailed firmware version               |

# +IOACFG

Config of Pin IOA

AT syntax: AT+IOACFG=<value>

This command configures the function of the IOA pin (GPIO8). GPIO8 can be configured as output signal "Device Ready". The signal is low active, a low level shows the device ready to process commands and establish Bluetooth connections after startup.

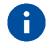

Early engineering hardware samples uses GPIO2 instead of GPIO8.

| Value | Description                                          |
|-------|------------------------------------------------------|
| 0     | Disconnected (no function, lowest power consumption) |
| 1     | Output: Signal "Device Ready"                        |

# +IOBCFG

Config of Pin IOB

# AT syntax: AT+IOBCFG=<value>

This command configures the function of the IOB pin (GPIO3). GPIO3 can be configured as output signal "Data Carrier Detect" (DCD). The signal is low active. A low-level signals

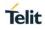

that the device is connected on Terminal I/O level to a remote device. In addition, the IOB pin can be configured as output signal which can be controlled via BLE.

| Value | Description                                                                                                    |
|-------|----------------------------------------------------------------------------------------------------|
| 0     | Disconnected (no function, lowest power consumption)                                                                                                    |
| 1     | Output: Signal "DCD"                                                                                                    |
| 2     | Output: Low level if a lower layer connection is active                                                                                                    |
| 3*)   | Output: Remote switchable via BLE characteristic. Low level if a '1' will<br>be write on this characteristic.<br>This characteristic with the UUID:<br>00000005-0000-2000-8000-008025000000<br>can be found in the Environmental Sensing Profile of BlueMod+S42M |

<sup>\*)</sup> Supported since firmware version 1.02

To activate a new value, it is necessary to store the settings (**AT&W**) and perform a reset (**AT+RESET**).

AT syntax: AT+LOAD

This command loads all parameters stored in non-volatile RAM.

| 0 | Return to Online State |
|---|------------------------|
|---|------------------------|

AT syntax: ATO

If the BlueMod+S42M is in command mode after issuing an escape sequence while a connection is active, **ATO** returns the BlueMod+S42M to data mode.

| +PNPPID | PnP Product ID |
|---------|----------------|
|         |                |

# AT syntax: AT+PNPPID=<value>

This command sets the product ID provided in the device information service (DIS). The format is a 16-bit hex value. The default value depends on the hardware configuration:

- 0xB019 = Telit product ID for BlueMod+S42M peripheral firmware
- 0xB01A = Telit product ID for BlueMod+S42M peripheral with sensors firmware

To activate a new value, it is necessary to store the settings (**AT&W**) and perform a reset (**AT+RESET**).

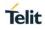

# +PNPPVER

PnP Product Version

AT syntax: AT+PNPPVER=<value>

This command sets the product version provided in the device information service (DIS). The format is a 16-bit hex value. The default value is the version number of the Telit BlueMod+S42M firmware, e.g. 0x0100 for firmware version 1.00.

To activate a new value, it is necessary to store the settings (**AT&W**) and perform a reset (**AT+RESET**).

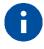

After setting the vendor ID (AT+PNPVID) to a different value than the default 0x008F the user has to set his own product version (otherwise the value 0x0100 will be used).

# +PNPVID

PnP Vendor ID

AT syntax: AT+PNPVID=<value>

This command sets the vendor ID provided in the device information service (DIS). The format is a 16-bit hex value. The default value is 0x008F (Telit vendor ID).

To activate a new value, it is necessary to store the settings (**AT&W**) and perform a reset (**AT+RESET**).

PnP Vendor ID Source

AT syntax: AT+PNPVSRC=<value>

This command sets the vendor ID source provided in the device information service (DIS).

| Value | Description                       |  |
|-------|-----------------------------------|--|
| 1     | Bluetooth SIG assigned company ID |  |
| 2     | USB assigned company ID           |  |

To activate a new value, it is necessary to store the settings (**AT&W**) and perform a reset (**AT+RESET**).

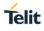

| Q                                                                                       | Suppress Results                                                                                                    |
|-----------------------------------------------------------------------------------------|----------------------------------------------------------------------------------------------------|
| AT syntax:                                                                              | ATQ <value></value>                                                                                                    |
| This command                                                                            | d allows/suppresses result codes and messages.                                                                                                    |
| Value                                                                                   | Description                                                                                                    |
| 0 or empty                                                                              | Enable result messages after command input                                                                                                    |
| 1                                                                                       | Suppress result messages after command input                                                                                                    |
|                                                                                         |                                                                                                    |
| +RESET                                                                                  | Reset Device                                                                                                    |
| AT syntax:                                                                              | AT+RESET                                                                                                    |
|                                                                                         | d resets the whole functionality of the BlueMod+S42M by a forced hardware<br>ver off/on).                                                                                                    |
| reset (like pow                                                                         | ver off/on).                                                                                                    |
| reset (like pow                                                                         | ver off/on).                                                                                                    |
| reset (like pow<br>+RFMAXT)<br>AT syntax:<br>This comman                                | ver off/on). XPWR Maximum Output Power                                                                                                    |
| reset (like pow<br>+RFMAXT)<br>AT syntax:<br>This comman                                | ver off/on). XPWR Maximum Output Power AT+RFMAXTXPWR= <value> d sets the maximum output power of the Bluetooth radio of the device. A</value>                                                   |
| reset (like pow<br>+RFMAXT)<br>AT syntax:<br>This comman<br>changed value               | ver off/on). XPWR Maximum Output Power AT+RFMAXTXPWR= <value> d sets the maximum output power of the Bluetooth radio of the device. A be becomes active immediately.</value>                    |
| reset (like pow<br>+RFMAXT)<br>AT syntax:<br>This comman<br>changed value<br>Value      | ver off/on).  XPWR Maximum Output Power AT+RFMAXTXPWR= <value> d sets the maximum output power of the Bluetooth radio of the device. A becomes active immediately.  Description</value>         |
| reset (like pow<br>+RFMAXT)<br>AT syntax:<br>This comman<br>changed value<br>Value<br>6 | ver off/on).  XPWR Maximum Output Power AT+RFMAXTXPWR= <value> d sets the maximum output power of the Bluetooth radio of the device. A becomes active immediately.  Description 0 dBm</value>   |
| reset (like pow<br>+RFMAXT)<br>AT syntax:<br>This comman<br>changed value<br>Value<br>6 | ver off/on).  XPWR Maximum Output Power  AT+RFMAXTXPWR= <value>  d sets the maximum output power of the Bluetooth radio of the device. A becomes active immediately.  Description 0 dBm</value> |

This command reads the BMA Sensor and prints the acceleration values in the X, Y, and Z axes respectively.

The G-Force values of the X, Y, and Z axes are printed in sequence separated by space.

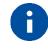

This command is read only.

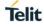

# Example:

| Command | Response       | Description                   |
|---------|----------------|-------------------------------|
| AT+RBMA | 0.02 0.01 1.04 | The values of BMA sensor are: |
|         | ОК             | X=0.02 g                      |
|         |                | Y=0.01 g                      |
|         |                | Z=1.04 g                      |

# +RHDC

**Read HDC Sensor** 

# AT syntax: AT+RHDC

This command reads the HDC sensor and prints the values of Temperature, Humidity, Temperature Max, and Humidity Max respectively. The values of Temperature and Temperature Max are in degree centigrade (°C) whereas, the values of Humidity and Humidity Max are relative humidity values (%).

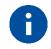

This command is read only.

# Example:

| Command | Response                | Description                   |
|---------|-------------------------|-------------------------------|
| AT+RHDC | 30.39 30.46 35.95 31.29 | The values of HDC sensor are: |
|         | ОК                      | Temperature=30.39 °C          |
|         |                         | Humidity=30.46 %              |
|         |                         | Temperature Max=35.95 °C      |
|         |                         | Humidity Max=31.29 %          |

# S

**ATS Register** 

# AT syntax: ATSx=<value>

This command configures the S register settings.

| Mode | Description                             |  |
|------|-----------------------------------------|--|
| Sx?  | Show the current setting of register Sx |  |
| Sx=1 | Set register Sx to 1                    |  |

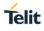

| Register | Value | Description                                                                                                    |
|----------|-------|----------------------------------------------------------------------------------------------------|
| S0       | 1     | Immediate call acceptance                                                                                                    |
|          |       | Note: Setting of S0 only allow value 1 for BLE. In case of BLE connections always one RING is signalized and automatic call acceptance is set. |
| S2       | 43    | Character for escape sequence                                                                                                    |
| S3       | 13    | Carriage-return character                                                                                                    |

Line-feed character

Backspace character

AT command S register set (all values in decimal format):

# +SYSTEMOFF

S4

S5

S12

Enter System Off Mode

# AT syntax: AT+SYSTEMOFF

10

80

100

This command sets the module into low power mode during the time the module is not used. The module will restart on GPIO activity. The host can use the IOA pin to monitor the system status.

Delay time by using the escape sequence in 10 ms increments

Possible use cases and an usage example are described in the *BlueMod+S42M Software User Guide* [2].

# +UICP Set UART Interface Control Protocol

# AT syntax: AT+UICP=<mode>

This command sets the mode of the UART Interface Control Protocol (UICP [4]).

To activate UICP, it is necessary to store the settings and perform a reset.

| Mode | Description |
|------|-------------|
| 0    | UICP off    |
| 1    | UICP on     |

This command activates UICP immediately.

V

**Result Message Format** 

# AT syntax:

ATV<value>

This command determines the format of the result messages.

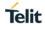

| Value      | Description                                                     |  |
|------------|-----------------------------------------------------------------|--|
| 0 or empty | Result message is presented numerically (followed by <cr>)</cr> |  |
| 1          | Result message is presented as text                             |  |

|  | W Extended Result Coc |
|--|-----------------------|
|--|-----------------------|

# AT syntax: ATW<value>

This command enables/disables extended result codes.

| Value      | Description                                                                   |
|------------|-------------------------------------------------------------------------------|
| 0 or empty | Result message is presented without extended result codes                     |
| 1          | Result message is presented with extended result codes (include error causes) |

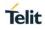

# 3.2. Bluetooth Low Energy

# +LEFIXPIN

Fix PIN for Pairing Procedure

# AT syntax: AT+LEFIXPIN=fixpin

This command specifies a 6-digit fixpin, to be used for the security procedure. If this value has a length of 0 (no digit specified in command) "**AT+LEFIXPIN=**" a randomly generated PIN is used. The default is a fixpin with length 0. To use this feature, see also commands **AT+LETIO**, **AT+BIOCAP**. The command **AT+BIOCAP=0** must be used before using a fixpin is allowed.

For further information, see *BlueMod*+S42M Software User Guide [2].

| Parameter | Description                                                                   |  |
|-----------|-------------------------------------------------------------------------------|--|
| fixpin    | 6 digits pin value e.g. "000000" (digit 09 only) (default is 0 length pin "") |  |

| +LEADINTMAX | Maximum Advertising Interval |
|-------------|------------------------------|
|             |                              |

# AT syntax: AT+LEADINTMAX=<value>

This command configures the maximum advertising interval (in milliseconds) for a Bluetooth Low Energy Peripheral.

| Value             | Description                                 |
|-------------------|---------------------------------------------|
| <i>n</i> =2010240 | Use maximum advertising interval of n ms    |
| 1280              | Use maximum advertising interval of 1280 ms |

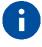

Make sure that the value of AT+LEADINTMAX is higher or equal the value of AT+LEADINTMIN.

# +LEADINTMIN

Minimum Advertising Interval

AT syntax: AT+LEADINTMIN=<value>

This command is not used in the BlueMod+S42M. It is just provided for compatibility reasons. The used advertising interval is set by **AT+LEADINTMAX** parameter.

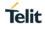

# +LECONINTMAX

Maximum Connection Interval

# AT syntax: AT+LECONINTMAX=<value>

This command configures the maximum connection interval for a Bluetooth Low Energy connection. The unit is in 1.25 milliseconds timeslots.

| Value           | Description                                    |
|-----------------|------------------------------------------------|
| <i>n</i> =63200 | Use maximum connection interval of n * 1.25 ms |
| 32              | Use maximum connection interval of 40 ms       |

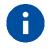

Make sure that the value of AT+LECONINTMAX is higher or equal the value of AT+LECONINTMIN.

# +LECONINTMIN Minimum Connection Interval

# AT syntax: AT+LECONINTMIN=<value>

This command configures the minimum connection interval for a Bluetooth Low Energy connection. The unit is in 1.25 milliseconds timeslots.

| Value           | Description                                    |
|-----------------|------------------------------------------------|
| <i>n</i> =63200 | Use minimum connection interval of n * 1.25 ms |
| 16              | Use minimum connection interval of 20 ms       |

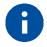

Make sure that the value of AT+LECONINTMAX is higher or equal the value of AT+LECONINTMIN.

# +LECONPARAM

**Connection Parameter Handling** 

AT syntax:

# AT+LECONPARAM=connHnd,[connIntMin],connIntMax,slaveLat[,connTimeout] AT+LECONPARAM?connHnd

The command "AT+LECONPARAM" used with "=" requests new connection parameters to be used for the connection defined by connHnd.

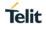

The command "AT+LECONPARAM" used with "?" shows the active connection parameters used by the connection defined by connHnd. A LECONPARAM event is generated containing the active connection parameters.

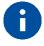

If the device does not support a connection handle in the CONNECT message use 0x00 as fix value for connHnd.

The connection establishment procedure is described in chapter 2.3.

The parameter connIntMin is mandatory.

The new connection parameters are signaled by event LECONPARAM.

The result is OK or ERROR.

# +LECPEVENT Enable LECONPARAM Event Signaling

# AT syntax: AT+LECPEVENT=<enable>

This command enables/disables the automatic signaling of LECONPARAM events.

| enable | Description                                  |
|--------|----------------------------------------------|
| 0      | Disable automatic LECONPARAM event signaling |
| 1      | Enable automatic LECONPARAM event signaling  |

The result is OK or ERROR.

AT syntax: AT+LEROLE=<value>

This command configures the Bluetooth Low Energy role of the device.

| Value | Description                     |
|-------|---------------------------------|
| 0     | Set device role to "Peripheral" |

When set to "Peripheral" (default), the device advertises and accepts incoming BLE connections.

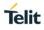

# +LETIO Enable Terminal I/O Service

AT syntax: AT+LETIO=<value>

This command controls the Terminal I/O service. If set to 0 the Terminal I/O service is disabled. To activate the change, it is necessary to store the settings (**AT&W**) and perform a reset (**AT+RESET**).

| Value | Description                                                                                                    |
|-------|----------------------------------------------------------------------------------------------------|
| 0     | Terminal I/O service disabled (no advertising, no characteristics)                                                                        |
| 1     | Terminal I/O service enabled, security is required with encryption (no MITM)                                                              |
| 2     | Terminal I/O service enabled, no security (authentication or encryption) required                                                         |
| 3     | Terminal I/O service enabled, authenticated pairing with encryption (MITM required)                                                       |
| 4     | Terminal I/O service enabled, authenticated LE secure connections pairing with encryption (MITM required, LE secure connections required) |

The valid sequence to change the setting is:

AT+LETIO=1

AT&W

AT+RESET

# +LEADDATA Setup Advertise Data for Customized Advertising

# AT syntax: AT+LEADDATA=<value<sub>1</sub>> .. <value<sub>k</sub>>

This command is used to setup the advertise data for a customized advertising.

*Value*<sub>*k*</sub> represents an octet in hexadecimal format,  $k \le 31$ .

The coding of the data is according to the *Bluetooth 4.2 Core Specification / Vol. 3, Part C, Chapter 11 and 18 (Length/Type/Value coding)* [3].

Example:

| AT+LEADDATA=02010603020F18 Set flags + UUID of battery service |  |
|----------------------------------------------------------------|--|
|----------------------------------------------------------------|--|

+LEADE

Enable Customized Advertising

# AT syntax: AT+LEADE=<value>

This command controls the advertising behavior.

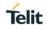

With **AT+LEADE=0** only the build in Terminal I/O service is advertised.

With **AT+LEADE=1** only the customized advertising value is advertised.

With **AT+LEADE=3** the module stops all advertising. With disabled advertising the client (e.g. iPhone) is not able to discover the device or to connect to the device. This should only be done when the service is not in use to save battery power.

With disabled internal TIO due to **AT+LETIO=0**, the values 0 and 3 show the same behavior. There will be no advertising and no connection.

| Value | Description                                                                         |
|-------|-------------------------------------------------------------------------------------|
| 0     | Customized advertising disabled, internal TIO advertising enabled                   |
| 1     | Customized advertising enabled, internal TIO advertising disabled                   |
| 2     | Reserved for future use                                                             |
| 3     | Advertising off, customized advertising disabled, internal TIO advertising disabled |

+LEADPAR Setup Parameters for Customized Advertising

# AT syntax: AT+LEADPAR=par1=<value1>[, .. [,parn=<valuek>]]

This command is used to setup parameters for a customized advertising.

| par <sub>n</sub> | value <sub>k</sub>      |
|------------------|-------------------------|
| advtype          | Type of advertising:    |
|                  | 0: undirected (default) |
| Optional         | 2: scannable            |
| Coding: decimal. | 3: non-connectable      |

This command is optional, if not submitted these defaults apply:

• advtype = 0 - advertising type "undirected"

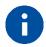

The values for the minimum and maximum of the advertising interval may be set with the AT+LEADINTMIN and AT+LEADINTMAX commands.

Example:

| AT+LEADPAR=ADVTYPE=0 | Set type of advertising "undirected" |  |
|----------------------|--------------------------------------|--|
|----------------------|--------------------------------------|--|

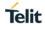

# +LESCDATA Setup Scan Response Data for Customized Advertising

# AT syntax: AT+LESCDATA=<value<sub>1</sub>> .. <value<sub>k</sub>>

This command is used to setup the scan response data for a customized advertising.

*Value*<sub>*k*</sub> represents an octet in hexadecimal format,  $k \le 31$ .

The coding of the data is according to the *Bluetooth 4.2 Core Specification / Vol. 3, Part C, Chapter 11 and 18 (Length/Type/Value coding)* [3].

Example:

| AT+LESCDATA=03020F18 Set UUID of battery service |  |
|--------------------------------------------------|--|
|--------------------------------------------------|--|

# 3.3. GATT

3.3.1. GATT Server Definition

| +LEATTRIB | Define Attributes for a Service |
|-----------|---------------------------------|
|-----------|---------------------------------|

# AT syntax: **AT+LEATTRIB=<type>[,par<sub>1</sub>=<value<sub>1</sub>>[, .. ,par<sub>n</sub>=<value<sub>k</sub>>]..]]**

This command is used to define attributes for one or more services in the GATT server. The maximum number of services and characteristics depends on the used features. Every combination results in a different number of possible service and characteristic combinations. The maximum number of possible characteristics is limited to 20. This restriction results from the limited size of the internal definition array. If the space is completely used the command "AT+LEATTRIB=charval,..." returns "ERROR".

The GAP and GATT services that each GATT server must expose are built-in services in the BlueMod+S42M and thus shall not be defined by the application!

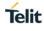

| type      | par <sub>1</sub>                                                                                                    | par <sub>2</sub>                                                                              | par <sub>3</sub>                                                                                                    | par <sub>4</sub>                                                                                       |
|-----------|----------------------------------------------------------------------------------------------------|-----------------------------------------------------------------------------------------------|----------------------------------------------------------------------------------------------------|----------------------------------------------------------------------------------------------------|
| pserv     | uuid=<16/128bit UUID>                                                                                                    |                                                                                               |                                                                                                    |                                                                                                    |
| Mandatory | Mandatory                                                                                                    |                                                                                               |                                                                                                    |                                                                                                    |
|           | Coding: hexadecimal.                                                                                                    |                                                                                               |                                                                                                    |                                                                                                    |
| char      | prop=< <i>properties</i> >                                                                                                    |                                                                                               |                                                                                                    |                                                                                                    |
| Mandatory | Mandatory                                                                                                    |                                                                                               |                                                                                                    |                                                                                                    |
|           | Coding: hexadecimal.                                                                                                    |                                                                                               |                                                                                                    |                                                                                                    |
|           | properties may have the<br>bitmask values Read,<br>Write Without<br>Response, Write, Notify<br>and Indicate set.                                                                                                    |                                                                                               |                                                                                                    |                                                                                                    |
|           | Note: internally the<br>controller generates an<br>additional Client<br>Characteristic<br>Configuration Descriptor<br>(CCCD) attribute with<br>permissions "readable<br>and writable without<br>authentication or<br>authorization" if bits<br><i>Notify</i> or <i>Indicate</i> are<br>set. |                                                                                               |                                                                                                    |                                                                                                    |
| charval   | uuid=<16/128bit UUID>                                                                                                    | perm=< <i>permissions</i> >                                                                   | len=< <i>length&gt;</i>                                                                                                    | val=< <i>value</i> >                                                                                   |
| Mandatory | Mandatory                                                                                                    | Mandatory                                                                                     | Mandatory                                                                                                    | Optional                                                                                               |
|           | Coding: hexadecimal.                                                                                                    | Coding:<br>hexadecimal.                                                                       | Coding: decimal.                                                                                                    | Coding:<br>hexadecimal.                                                                                |
|           |                                                                                                    | 16-bit value that<br>decodes the access<br>permissions and<br>authentication<br>requirements. | Maximum<br>supported length<br>is 20 bytes.<br>A length of 0<br>means a variable<br>length of the<br>characteristic (up<br>to 20 bytes) | Pre-defined<br>characteristic<br>value that will be<br>loaded when the<br>service set is<br>activated. |

The presence of parameters *par<sub>1</sub>,..,par<sub>n</sub>* depends on the value of *<type>*:

| type      | par <sub>1</sub>                                                                                                    | par <sub>2</sub>                                                                                                    | par₃ | par <sub>4</sub> |
|-----------|----------------------------------------------------------------------------------------------------|----------------------------------------------------------------------------------------------------|------|------------------|
| chardcccd | perm=< <i>permissions</i> >                                                                                                    |                                                                                                    |      |                  |
| Optional  | Mandatory                                                                                                    |                                                                                                    |      |                  |
| Optional  | Mandatory                                                                                                    |                                                                                                    |      |                  |
|           | Coding: hexadecimal.                                                                                                    |                                                                                                    |      |                  |
|           | This command is<br>needed only if a CCCD<br>shall be generated with<br>permissions other than<br>"readable and writable<br>without authentication or<br>authorization". See note<br>in <i>type</i> =char description.<br>CCCDs are required to<br>be readable without<br>authentication and<br>required to be writable.                                                                      |                                                                                                    |      |                  |
| chardusrd | usrd= <user description=""></user>                                                                                                    | perm=< <i>permissions</i> >                                                                                                    |      |                  |
| Optional  | Mandatory                                                                                                    | Optional                                                                                                    |      |                  |
|           | Coding: UTF-8 string.                                                                                                    | Coding:<br>hexadecimal.                                                                                                    |      |                  |
|           | User description string.<br>Note:<br>- Since Extended<br>Properties (see<br>type=char, parameter<br>properties description)<br>are not supported the<br>remote peer may not<br>write to this<br>characteristic descriptor.<br>- The number of<br>characters is limited to<br>13. Internally the<br>character sequence is<br>terminated by a zero-<br>byte resulting in an<br>ASCII-Z string. | 16-bit value that<br>decodes the access<br>permissions and<br>authentication<br>requirements.<br>User Descriptions<br>are required to be<br>readable and<br>required to be not<br>writeable.<br>If this parameter is<br>omitted the default<br><i>readable without</i><br><i>authentication or</i><br><i>authorization</i> applies. |      |                  |
| complete  | No parameter.                                                                                                    |                                                                                                    |      |                  |
| Mandatory | Used to signal that all<br>attribute definitions have<br>been sent to the<br>controller.                                                                                                    |                                                                                                    |      |                  |

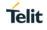

The characteristic properties are coded as a hexadecimal bitmask as defined in *Bluetooth Core Spec 4.2 Volume3 Part G Chapter 3.3.1.1 [3]*.

| Value | Properties             |
|-------|------------------------|
| 02    | Read                   |
| 04    | Write without response |
| 08    | Write                  |
| 10    | Notify                 |
| 20    | Indicate               |

The values can be combined, for example read & notify result in 12.

The attribute permissions (parameter perm=<*permissions*>) are bit coded in a 16-bit hexadecimal value.

| Bit | Value | Function                                                |
|-----|-------|---------------------------------------------------------|
| 0,1 | 0     | Read not permitted                                      |
|     | 1     | Read permitted                                          |
|     | 2     | Read with authentication permitted                      |
|     | 3     | Read with authentication and MITM protection permitted  |
| 2,3 | -     | Reserved                                                |
| 4,5 | 0     | Write not permitted                                     |
|     | 1     | Write permitted                                         |
|     | 2     | Write with authentication permitted                     |
|     | 3     | Write with authentication and MITM protection permitted |
| 615 | -     | Reserved                                                |

Example: Value for read only is 0001.

The complete service/s is/are defined through repeated submissions of the **AT+LEATTRIB** command (see example below).

The **AT+LEATTRIB** commands must be submitted in a specific order:

# Definition of first service:

AT+LEATTRIB=pserv, ...

Definition of first characteristic of first service:

AT+LEATTRIB=char, ...

... optional characteristic descriptors (AT+LEATTRIB=chardxxx) ... AT+LEATTRIB=charval, ...

#### Definition of second characteristic of first service:

AT+LEATTRIB=char, …

... optional characteristic descriptors (AT+LEATTRIB=chardxxx) ... AT+LEATTRIB=charval, ...

#### ...

. . .

# Definition of second service:

AT+LEATTRIB=pserv, ...

#### Definition of first characteristic of second service:

AT+LEATTRIB=char, ...

... optional characteristic descriptors (AT+LEATTRIB=chardxxx) ... AT+LEATTRIB=charval, ...

# Completion of service and characteristics definition:

AT+LEATTRIB=complete

Upon successful execution of the **AT+LEATTRIB** command with *type=charval* the device returns the data channel ID which is associated to the characteristic value.

Format: <CR><LF>0x<channel><CR><LF>

Data belonging to the characteristic value is exchanged with the AT+LESRVDATA command / LESRVDATA event.

Telit

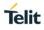

# Example:

The example below shows the Battery Service. Battery Service is a simple service which exposes the battery charging level as single characteristic value.

| Command                                       | Response   | Description                                                                                                    |
|-----------------------------------------------|------------|----------------------------------------------------------------------------------------------------|
| AT+LEATTRIB=pserv,uuid=180F                   | ОК         | Declares the<br>properties of the                                                                                                    |
| AT+LEATTRIB=char,prop=12                      | ОК         | battery level value                                                                                                    |
| AT+LEATTRIB=charval,uuid=2A19,perm=0001,len=1 | 0x02<br>OK | Declares the<br>battery level value<br>(one byte in the<br>range 0,,100).<br>Battery level values<br>are exchanged<br>over channel 0x02 |
| AT+LEATTRIB=complete                          | ОК         | Completes the service definition sequence                                                                                               |

# 3.3.2. GATT Server Data Handling

# +LESRVDATA GATT Server Data Exchange

# AT syntax: AT+LESRVDATA=<channel>,<hexdata>

This command allows the user to set new data on a GATT server characteristic.

Channels are created during GATT server definition using the **AT+LEATTRIB** command. After **AT+LEATTRIB=complete**, the GATT server is ready to be used.

All data for defined characteristics is sent over the corresponding channel. If a characteristic has a length of 4, 4 bytes of data has to be sent. The only exception is a defined length of 0, which means a variable length characteristic. All data sizes between 1 and 20 are allowed.

| Parameter | Description                                                                          |  |
|-----------|--------------------------------------------------------------------------------------|--|
| channel   | Channel ID from AT+LEATTRIB command                                                  |  |
| hexdata   | ASCII coded byte stream as hexadecimal values e.g. 017aFF for a three-<br>byte value |  |

# 3.3.3. Data Handling with or without Connection

All data which is set during a connection is directly sent to the remote side if characteristic definition supports indication or notification. If indications or notifications are not supported only the local server value is updated.

All data which is set without a connection is only updated in the local server.

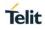

Only the last value written to a characteristic is stored in the local server.

With every new connection all not signaled data in the server is sent over the link if possible.

# 4. APPENDIX

# 4.1. Data Formats

#### 4.1.1. Data Array

Data arrays are encoded as a hexadecimal ASCII based byte stream.

E.g. a Byte array containing the four bytes 0x11, 0x22, 0x33 and 0x44 is encoded as: **11223344** 

# 4.1.2. Bluetooth Address

The BlueMod+S42M supports public and random Bluetooth addresses. The differentiation between the address types is done using the parameter "t2" for public addresses and "t3" for random addresses.

A Bluetooth address value itself is a special byte array variant. There are two valid representations.

The Bluetooth addresses "008025540203" and 00:80:25:54:02:03 are equivalent.

| E.g. | public address: | 00:80:25:54:02:03,t2 or 008025540203,t2 |
|------|-----------------|-----------------------------------------|
|      | random address: | F1:B9:EB:41:D8:1E,t3 or F1B9EB41D81E,t3 |

#### 4.1.3. UUID

UUIDs are special byte array variants.

16 Bit UUIDs are encoded with four hexadecimal digits. E.g. UUID 0xFEFB is encoded as FEFB.

128 Bit UUIDs are encoded with 32 hexadecimal digits. E.g. 000000200001000800008025000000.

The format 0000002-0000-1000-8000-008025000000 known from the profile specifications is also supported for 128-bit UUIDs.

#### 4.1.4. Values

A parameter value could be encoded hexadecimal or signed decimal. The value range depends on the command specification.

Hexadecimal values shall be encoded with a leading "0x" e.g. 0x01FF.

Positive decimal values shall be encoded without a leading character e.g. 512.

Negative decimal values shall be encoded with a leading "-" e.g. -69.

#### 4.1.5. Bit Arrays

Bit arrays shall be coded as hexadecimal values with a leading "0x".

For an example see parameter PROP in command AT+LEATTRIB.

Telit

# 4.2. Linktype

| Linktype | Meaning                                   |
|----------|-------------------------------------------|
| 0x02     | Bluetooth low energy using public address |
| 0x03     | Bluetooth low energy using random address |

# 4.3. AT Result Codes

Result codes (numerical and verbose):

| Numeric | Text       | Meaning                    | Extended Result Codes |
|---------|------------|----------------------------|-----------------------|
| 0       | ОК         | Command completed          | No                    |
| 1       | CONNECT    | Connection established     | Yes                   |
| 2       | RING       | Indicates an incoming call | Yes                   |
| 3       | NO CARRIER | Connection disconnected    | Yes                   |
| 4       | ERROR      | Illegal command or error   | No                    |

Extended result codes (numerical and verbose) are available after activation with ATW1 command.

OK

Command Completed

Telit

Syntax: OK

Command completed successfully.

| CONNECT | Connection Established |
|---------|------------------------|
|---------|------------------------|

Syntax: CONNECT [<bdaddr linktype>]

With this result code the user is informed about the establishment of a connection.

| Parameter | Description                                                                      |
|-----------|----------------------------------------------------------------------------------|
| Bdaddr    | Remote Bluetooth address, only as extended result code                           |
| Linktype  | Remote Bluetooth address type see chapter Linktype, only as extended result code |

**Connection Disconnected** 

# Syntax: NO CARRIER [<errorcode>]

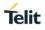

With this result code the user is informed about the disconnection of a connection.

| Parameter | Description            |
|-----------|------------------------|
| errorcode | Bluetooth release code |

# RING Link Request Received

# Syntax: RING [<bdaddr linktype>]

With this result code the user is informed about an incoming connection request.

| Parameter | Description                                                                      |
|-----------|----------------------------------------------------------------------------------|
| Bdaddr    | Remote Bluetooth address, only as extended result code                           |
| Linktype  | Remote Bluetooth address type see chapter Linktype, only as extended result code |

# ERROR Illegal Command or Error

Syntax: ERROR

With this result code the user is informed about an error condition. This could be e.g.:

- an illegal command syntax
- an illegal state for the command
- an error that cannot be indicated otherwise

# 4.4. Release/Error Codes

| Error code | Meaning                |
|------------|------------------------|
| 0x0000     | Success                |
| 0x0001     | Accept                 |
| 0x0002     | Reject                 |
| 0x0003     | Resource error         |
| 0x0004     | Invalid parameter      |
| 0x0005     | Invalid state          |
| 0x0006     | Connection disconnect  |
| 0x0007     | Connection paused      |
| 0x0008     | Connection lost        |
| 0x0009     | Authentication failed  |
| 0x000A     | Flow control violation |
| 0x000B     | Init timeout           |
| 0x000C     | Init out of sync       |
| 0x000D     | Init hardware failure  |
| 0x000E     | Lower layer error      |
| 0x00FD     | Unspecified            |
| 0x00FE     | Not supported          |

# Examples:

| AT mode | Numerical (ATV0) | 3 <0006>          |
|---------|------------------|-------------------|
|         | Verbose (ATV1)   | NO CARRIER <0006> |

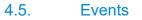

# SSPCONF SSP Passkey Confirmation

#### Syntax: SSPCONF Bdaddr,tx Passkey ?

With this event the module requests the confirmation of the passkey displayed on both devices.

| Parameter | Description                                                            |
|-----------|------------------------------------------------------------------------|
| Bdaddr    | Remote Bluetooth address                                               |
| tx        | x is the remote Bluetooth address type (see chapter Bluetooth Address) |
| Passkey   | Passkey to be acknowledged on local side (see command +BSSPCONF)       |

SSPPIN

SSP Passkey Request

#### Syntax: SSPPIN Bdaddr,tx ?

With this event the module requests the entry of the PIN displayed on the remote device.

| Parameter | Description                                                            |  |
|-----------|------------------------------------------------------------------------|--|
| Bdaddr    | Remote Bluetooth address                                               |  |
| tx        | x is the remote Bluetooth address type (see chapter Bluetooth Address) |  |

| SSPPIN | SSP Passkey Display |
|--------|---------------------|
|--------|---------------------|

# Syntax: SSPPIN Bdaddr,tx Passkey

With this event the module shows the PIN to be entered on the remote device.

| Parameter | Description                                                            |
|-----------|------------------------------------------------------------------------|
| Bdaddr    | Remote Bluetooth address                                               |
| tx        | x is the remote Bluetooth address type (see chapter Bluetooth Address) |
| Passkey   | PIN to be entered on remote side                                       |

# LECONPARAM

Connection Parameters Updated

Syntax:

# LECONPARAM:connHnd,connInt,slaveLat,connTimeout

With this event the user is informed about a connection parameter update.

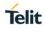

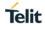

| Parameter   | Description                                             |
|-------------|---------------------------------------------------------|
| connHnd     | Connection handle from CONNECT event                    |
| connInt     | Actual connection interval in steps of 1.25 ms          |
| slaveLat    | Actual slave latency in connection intervals            |
| connTimeout | Actual connection supervision timeout in steps of 10 ms |

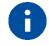

If the device does not support a connection handle in the CONNECT message use 0x01 as fix value for connHnd.

| LESRVDATA | GATT Server Data Exchange |
|-----------|---------------------------|
|           |                           |

# Syntax: LESRVDATA:<channel>,<data>

With this event the user is informed about new data on a GATT server characteristic.

Channels are created during GATT server definition using the **AT+LEATTRIB** command. After **AT+LEATTRIB=complete**, the GATT server is ready to be used.

| Parameter | Description                                                                          |  |
|-----------|--------------------------------------------------------------------------------------|--|
| channel   | Channel ID from AT+LEATTRIB command                                                  |  |
| hexdata   | ASCII coded byte stream as hexadecimal values e.g. 017aFF for a three-<br>byte value |  |

# 5. GLOSSARY AND ACRONYMS

| AT   | Attention Command                           |  |
|------|---------------------------------------------|--|
| GAP  | Generic Access Profile                      |  |
| GATT | Generic Attribute Profile                   |  |
| SSP  | Secure Simple Pairing                       |  |
| UART | Universal Asynchronous Receiver/Transmitter |  |
| UICP | ICP UART Interface Control Protocol         |  |
| UUID | Universal Unique Identifier                 |  |

# 6. DOCUMENT HISTORY

| Revision | Date       | Changes                                                                |
|----------|------------|------------------------------------------------------------------------|
| 0        | 2017-06-26 | First issue                                                            |
| 1        | 2017-08-21 | Change ATI4 response to Telit                                          |
| 2        | 2018-09-18 | Added +LECONPARAM, +LECPEVENT. +PNPPID,<br>+PNPPVER, +PNPVID, +PNPVSRC |
|          |            | Revised description of +LEFIXPIN                                       |
|          |            | Revised note of +BPAIRMODE                                             |
|          |            | Added +IOBCFG=3 value                                                  |
| 3        | 2018-11-28 | Added +RBMA for reading BMA sensor, and +RHDC for reading HDC sensor   |
| 4        | 2019-02-21 | Added +DFMODE for firmware update                                      |
|          |            | Added a note under +DFUSTART                                           |
| 5        | 2020-03-13 | Corrected ATS command description                                      |

# SUPPORT INQUIRIES

Link to **www.telit.com** and contact our technical support team for any questions related to technical issues.

# www.telit.com

Telit Communications S.p.A. Via Stazione di Prosecco, 5/B I-34010 Sgonico (Trieste), Italy

Telit IoT Platforms LLC 5300 Broken Sound Blvd, Suite 150 Boca Raton, FL 33487, USA Telit Wireless Solutions Inc. 3131 RDU Center Drive, Suite 135 Morrisville, NC 27560, USA

Telit Wireless Solutions Co., Ltd. 8th Fl., Shinyoung Securities Bld. 6, Gukjegeumyung-ro8-gil, Yeongdeungpo-gu Seoul, 150-884, Korea

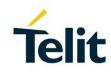

Telit Wireless Solutions Ltd. 10 Habarzel St. Tel Aviv 69710, Israel

Telit Wireless Solutions Technologia e Servicos Ltda Avenida Paulista, 1776, Room 10.C 01310-921 São Paulo, Brazil

Telit reserves all rights to this document and the information contained herein. Products, names, logos and designs described herein may in whole or in part be subject to intellectual property rights. The information contained herein is provided "as is". No warranty of any kind, either express or implied, is made in relation to the accuracy, reliability, fitness for a particular purpose or content of this document. This document may be revised by Telit at any time. For most recent documents, please visit www.telit.com

#### Copyright © 2016, Telit